# **documents**

**aochujie**

**2022 年 06 月 02 日**

## Contents:

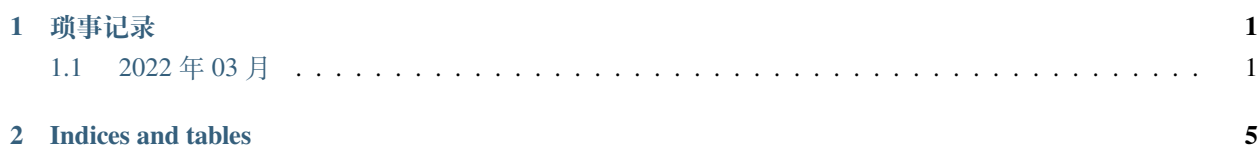

## CHAPTER 1

## 琐事记录

## <span id="page-4-1"></span><span id="page-4-0"></span>**1.1 2022 年 03 月**

#### **1.1.1 2022-03-02**

#### **transformers bert**

今天复现 transformers 的 bert ner 模型。踩了两个坑:

- 1. 多个短句子拼接起来做 NER, 不能乱选拼接符, 比如之前用分号, 导致准确率一直是 0, 其实 bert tokenizer 有自带的一系列 [unusedX], 预留给下游任务使用。
- 2. 一条完整的语料, 前面必须加上 [CLS], 因为预训练的时候一般都是这么训练出来的, 使用的时候也 要用这种模式, AB 句之间使用 [SEP] 拼接, 如果没有 B 句, 那也要在最后加一个 [SEP], 否则它可能 感知不到句子的结束位置。

#### **transformers dataset offline 模式**

由于模型需要放到内网来跑。transformers 案例都是从互联网上临时加载数据集,有两种方法可以把数据集下 载下来离线使用。

#### **拷贝 cache 目录**

外网运行一次数据加载,数据会自动加载到 ~/.cache 目录, 把它拷贝到内网就好了。这个 cache 目录也可 以通过 XDG\_CACHE\_HOME 环境变量配置的。拷贝到内网后, 还需要设置 HF\_DATASETS\_OFFLINE=true 启用离线模式。

#### **手动保存数据**

外网下载并导出数据到某个目录

#### **import datasets**

```
data = datasets.load_dataset(...)
data.save_to_disk(/YOUR/DATASET/DIR)
```
内网加载数据目录

#### **import datasets**

```
data = datasets.load_from_disk(/SAVED/DATA/DIR)
```
#### **1.1.2 2022-03-08**

#### **创建一个新的 gradle 项目**

#### **安装 gradle**

官网下载太慢,可以[到腾讯云](https://mirrors.cloud.tencent.com/gradle/)上去下载。一般来说下载最新版 *-bin* 后缀的二进制版就好了,如果是些 kotlin 的话,可能需要源码编译 gradle 插件,最好下载 -all 的带源码版本, 以免某些情况下编译不通过。 执行 gradle init 初始化项目,

#### **配置 gradle**

在 settings.gradle.kts 最前面添加仓库配置。

```
pluginManagement {
   repositories {
        maven("https://maven.aliyun.com/repository/gradle-plugin")
    }
}
```
如果 maven 源是 http 而非 https, 对于高版本 gradle(7.x), 需要添加 allowInsecureProtocol 参数:

```
pluginManagement {
    repositories {
        maven {
            url=uri("https://example.com/repository/gradle-plugin")
            isAllowInsecureProtocol=true
        }
    }
}
```
### **1.1.3 坑**

gradle 与新版 spring 不兼容。插件管理的坑,要求 https。mongodb 要求额外引入包: mongodb-driver-sync 自 动 boot>=2.3 依赖, spring-data-mongodb 就更新了 3.0 版本, 要求 mongodb>=3.6, 而公司一直用的是 3.2 发 现虽然报错,但是可以访问,数据也正常生成了。最后发现是 Bean 创建不正确。https://docs.spring.io/springboot/docs/2.2.2.RELEASE/reference/html/appendix-dependency-versions.html#dependency-versions

<http://gitlab.myhexin.com/10jqka/iwencai/a3/antaeus/antaeus> [http://gitlab.myhexin.com/10jqka/iwencai/a3/antaeus/](http://gitlab.myhexin.com/10jqka/iwencai/a3/antaeus/antaeus-front) [antaeus-front](http://gitlab.myhexin.com/10jqka/iwencai/a3/antaeus/antaeus-front)

[http://gitlab.myhexin.com/10jqka/iwencai/a3/auto-deep/ocr\\_doc\\_parser](http://gitlab.myhexin.com/10jqka/iwencai/a3/auto-deep/ocr_doc_parser) [http://gitlab.myhexin.com/10jqka/](http://gitlab.myhexin.com/10jqka/iwencai/a3/auto-deep/ocr-client) [iwencai/a3/auto-deep/ocr-client](http://gitlab.myhexin.com/10jqka/iwencai/a3/auto-deep/ocr-client) <http://gitlab.myhexin.com/10jqka/iwencai/a3/auto-deep/auto-deep-back> [http://gitlab.myhexin.com/10jqka/iwencai/a3/auto-deep/auto\\_deep\\_models](http://gitlab.myhexin.com/10jqka/iwencai/a3/auto-deep/auto_deep_models) [http://gitlab.myhexin.com/10jqka/](http://gitlab.myhexin.com/10jqka/iwencai/a3/auto-deep/reading_annotator_back) [iwencai/a3/auto-deep/reading\\_annotator\\_back](http://gitlab.myhexin.com/10jqka/iwencai/a3/auto-deep/reading_annotator_back)

<http://gitlab.myhexin.com/10jqka/iwencai/a3/pdf/kg-pdf-ocr-analyzer>

[http://gitlab.myhexin.com/10jqka/iwencai/a3/echo/echo\\_pdf\\_machine](http://gitlab.myhexin.com/10jqka/iwencai/a3/echo/echo_pdf_machine) [http://gitlab.myhexin.com/10jqka/iwencai/](http://gitlab.myhexin.com/10jqka/iwencai/a3/echo/echo_executor) [a3/echo/echo\\_executor](http://gitlab.myhexin.com/10jqka/iwencai/a3/echo/echo_executor) [http://gitlab.myhexin.com/10jqka/iwencai/a3/echo/echo\\_integrator](http://gitlab.myhexin.com/10jqka/iwencai/a3/echo/echo_integrator) [http://gitlab.myhexin.](http://gitlab.myhexin.com/10jqka/iwencai/a3/echo/echo_datasource) [com/10jqka/iwencai/a3/echo/echo\\_datasource](http://gitlab.myhexin.com/10jqka/iwencai/a3/echo/echo_datasource) <http://gitlab.myhexin.com/10jqka/iwencai/a3/echo/kg-dictionary> [http://gitlab.myhexin.com/10jqka/iwencai/a3/echo/kg\\_lambda](http://gitlab.myhexin.com/10jqka/iwencai/a3/echo/kg_lambda) [http://gitlab.myhexin.com/10jqka/iwencai/a3/echo/](http://gitlab.myhexin.com/10jqka/iwencai/a3/echo/event_rule_front) event rule front

# CHAPTER 2

Indices and tables

- <span id="page-8-0"></span>• genindex
- modindex
- search